## **./translate5.sh auth:impersonate**

## Description:

Returns a URL to authenticate password less as the given user.

## Usage:

 auth:impersonate [options] [--] <login> [<task>] session:impersonate

## Arguments:

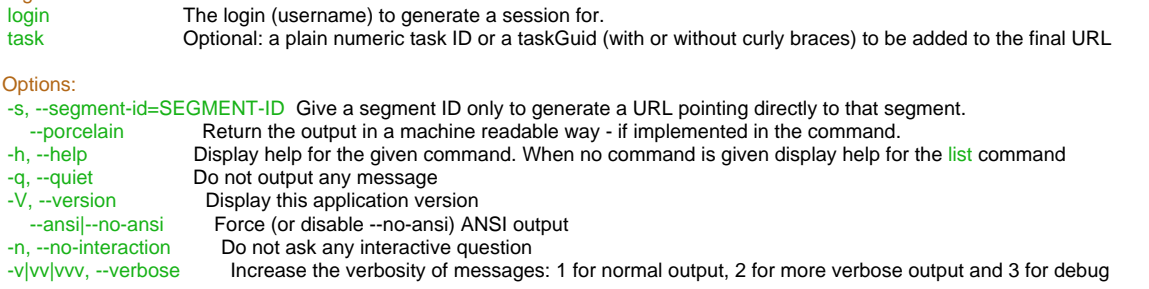

Help:

Generates a new session for the given user and returns a URL to use that session in a browser.